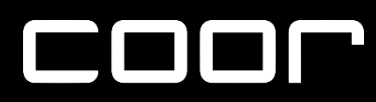

# SYSTEMANFORDERUNGEN

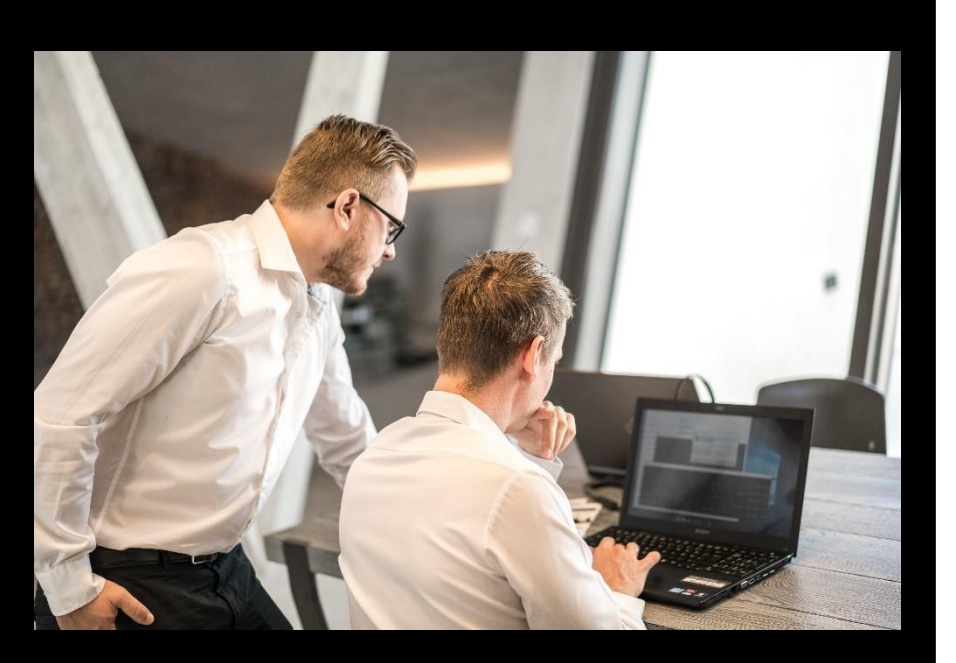

# KEEP IN TOUCH

Unser COOR Service-Team unterstützt Sie gerne!

Helpdesk: [helpdesk@coor.info](mailto:helpdesk@coor.info) +49 (0)8102 89 79 616 +43 (0)662 45 22 77

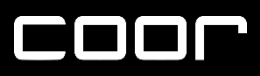

# INHALTSVERZEICHNIS

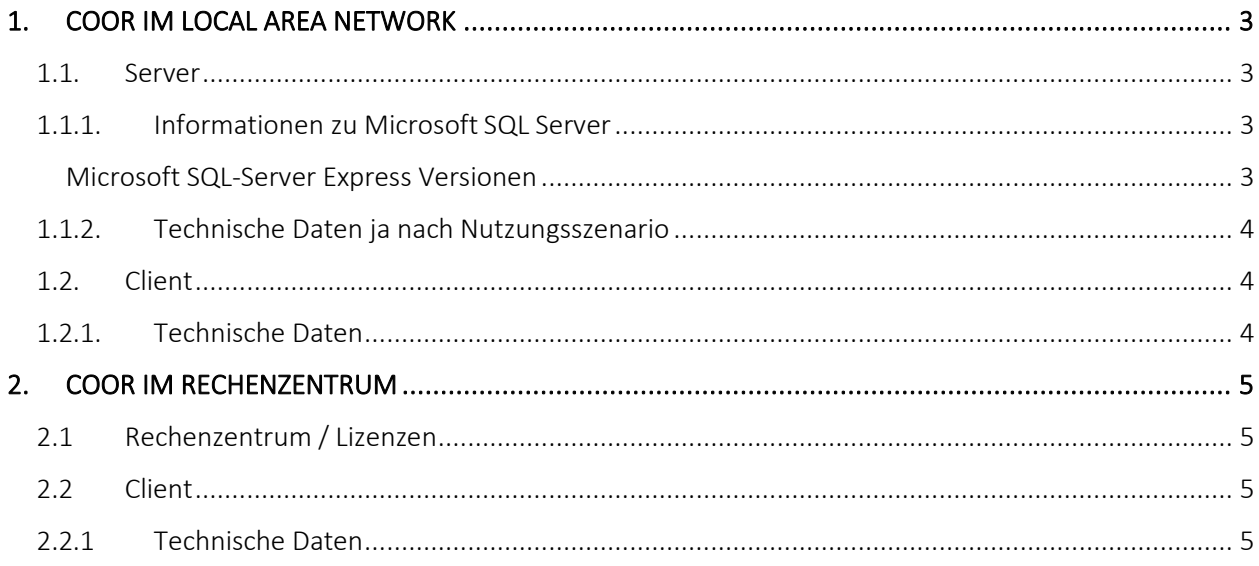

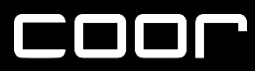

## COOR IM LOCAL AREA NETWORK

#### <span id="page-2-0"></span>1. COOR IM LOCAL AREA NETWORK

Hier finden Sie die Standardsystemvoraussetzungen für die Integration von COOR in einer LAN-Umgebung.

#### <span id="page-2-1"></span>1.1. Server

Microsoft Server mit Microsoft SQL-Server 2014 - 2019 (ab Express Edition). Dieser Server sollte nur als reiner MSSQL-Server eingesetzt werden ohne weitere Serverdienste oder Services. Ein SBS Server für die Einrichtung der COOR Datenbank ist nicht empfohlen, da mit Geschwindigkeitseinbußen zu rechnen ist.

#### <span id="page-2-2"></span>1.1.1. Informationen zu Microsoft SQL Server

<span id="page-2-3"></span>Microsoft SQL-Server Express Versionen

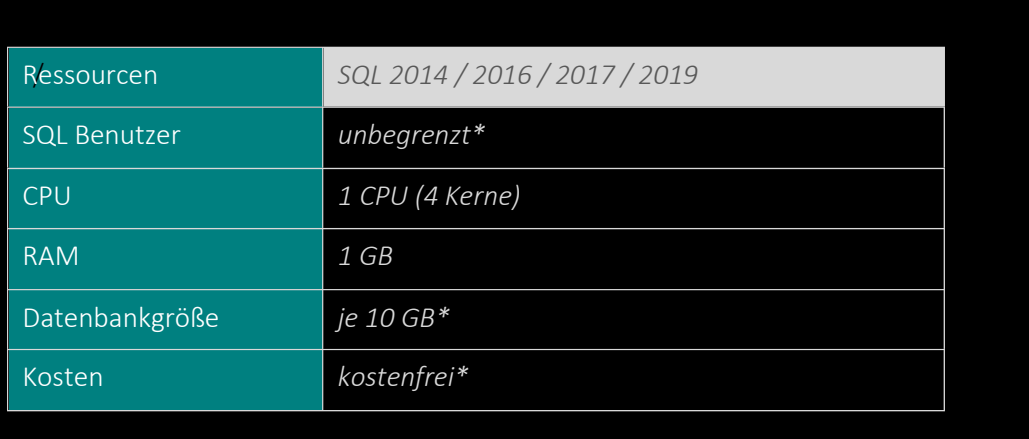

\*Die aktuellen Lizensierungsinformationen erhalten Sie auf der Microsoft Website.

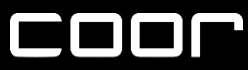

# COOR IM LOCAL AREA NETWORK

#### <span id="page-3-0"></span>1.1.2. Technische Daten ja nach Nutzungsszenario

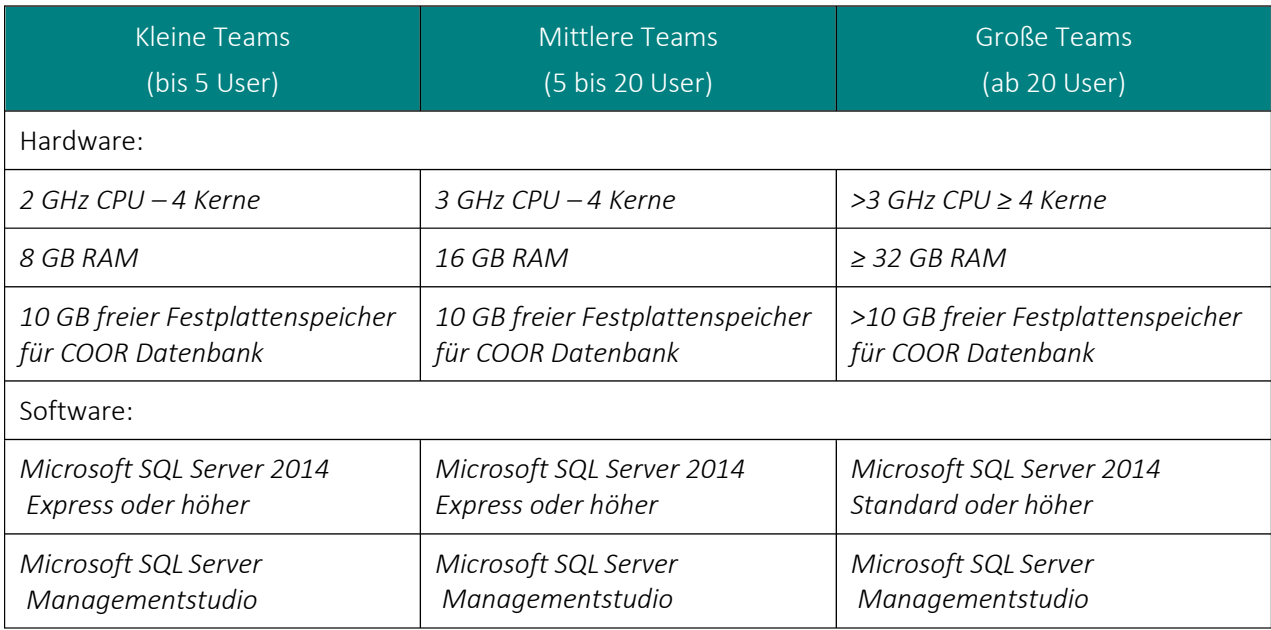

#### <span id="page-3-1"></span>1.2. Client

Standard PCs oder Notebooks mit Microsoft Clientsoftware und Standardsoftware MS Office.

#### <span id="page-3-2"></span>1.2.1. Technische Daten

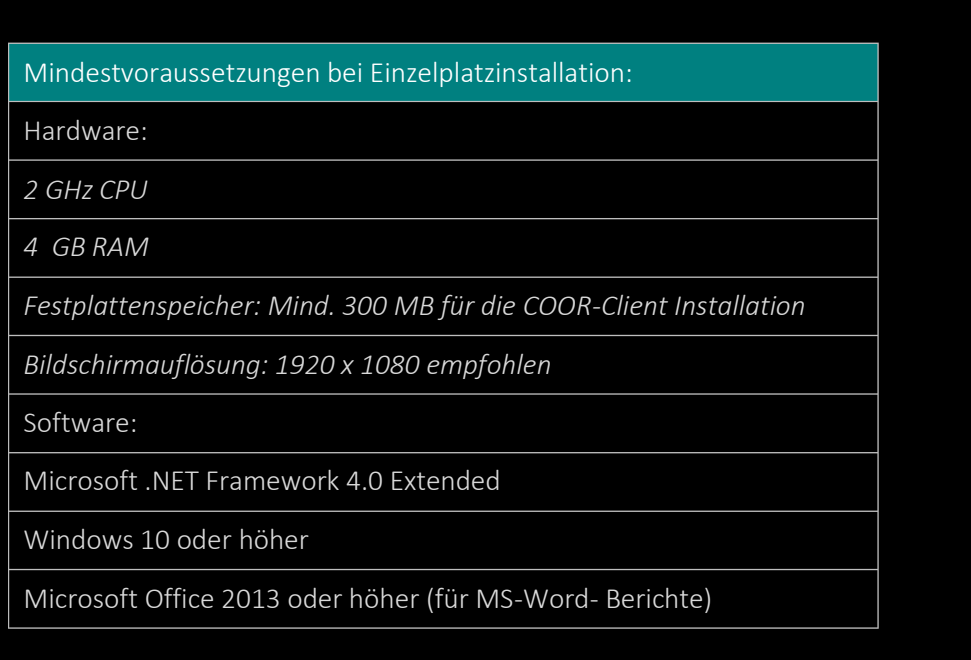

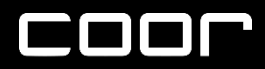

## IM RECHENZENTRUM

Hier finden Sie wichtige Informationen für den Betrieb von COOR über unser Rechenzentrum.

#### <span id="page-4-0"></span>2.1 Rechenzentrum / Lizenzen

Die Größe der COOR Datenbank hängt stark von den abgespeicherten Dokumenten (Pläne, Fotos, …) ab. Benötigen Sie voraussichtlich mehr als 10 GB ist mit Mehrkosten (Server- HW) zu rechnen. Wir erstellen Ihnen gerne ein Angebot dafür.

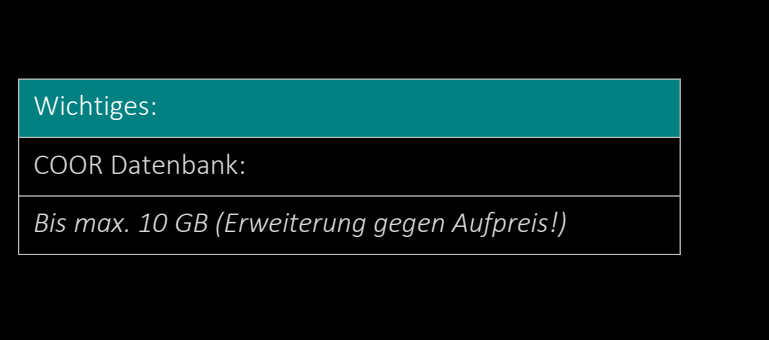

#### <span id="page-4-1"></span>2.2 Client

Standard PCs oder Notebooks mit Microsoft Betriebssystem und Standardsoftware MS Office.

#### <span id="page-4-2"></span>2.2.1 Technische Daten

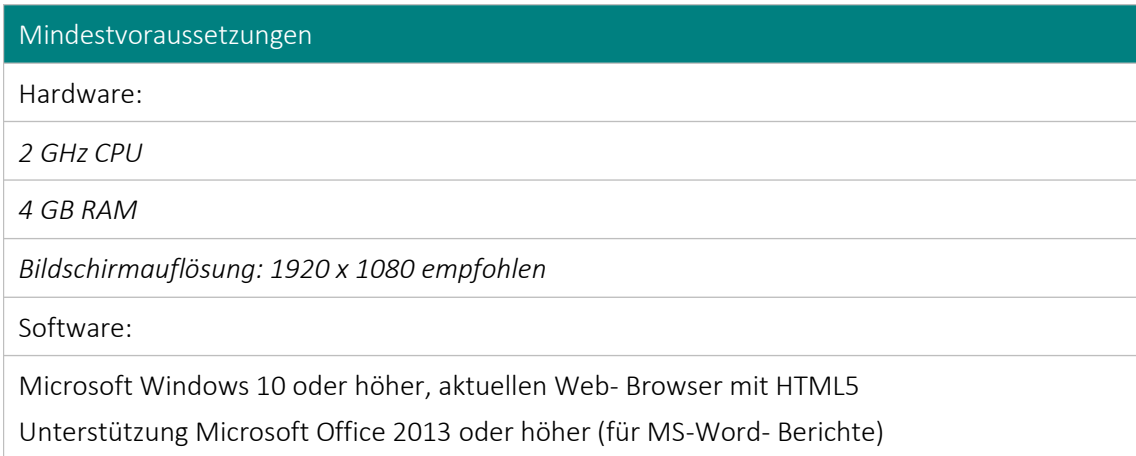

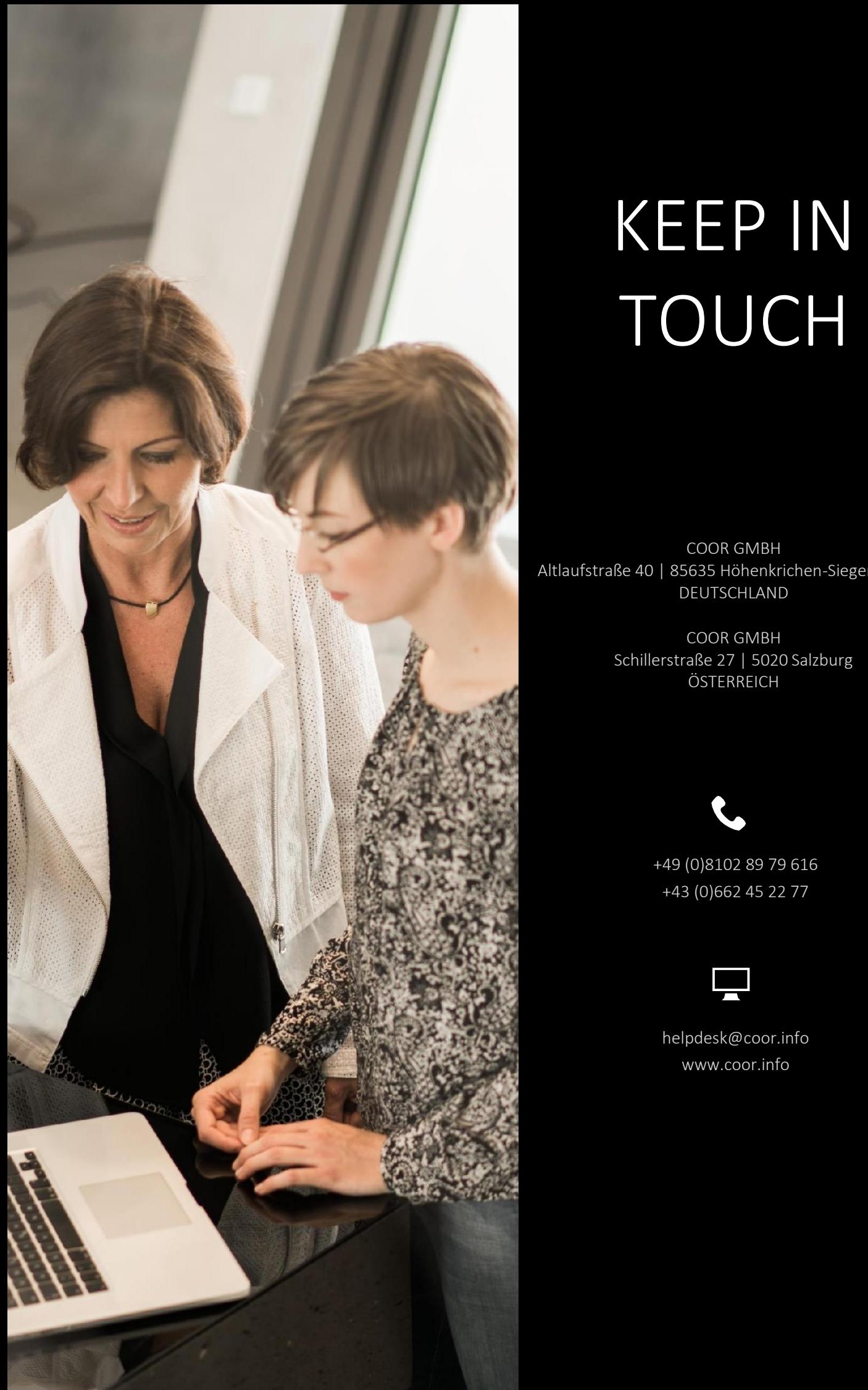

# KEEP IN TOUCH

COOR GMBH Altlaufstraße 40 | 85635 Höhenkrichen-Siegertsbrunn DEUTSCHLAND

> COOR GMBH Schillerstraße 27 | 5020 Salzburg **ÖSTERREICH**

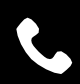

+49 (0)8102 89 79 616 +43 (0)662 45 22 77

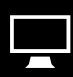

[helpdesk@coor.info](mailto:helpdesk@coor.info) [www.coor.info](http://www.coor.info/)